## **A.3. YÖNETİM SİSTEMLERİ**

## **A.3.1. Bilgi yönetim sistemi**

Fakültemizde, Trabzon Üniversitesi'nin sistemine entegre şekilde kullanım ve merkezi otomasyon için gerekli olan kurum internet sayfası (http://ilahiyat.trabzon.edu.tr), akademik/idari personel için kurumsal e-posta hizmeti, üniversite bilgi yönetim sistemi (UBYS), iç-dış ortam kablosuz internet hizmeti ve güvenlik kamera alt yapısı bulunmaktadır. Üniversitemizin internet ağında güvenliği sağlamak amacıyla antivirüs programı bütün kurum bilgisayarlarında bulunmaktadır.

Kurumumuz üniversitemizin bilgi yönetim (UBYS) ve merkezî otomasyon sistemi olan https://ubys.trabzon.edu.tr ve http://ekampus.trabzon.edu.tr adreslerini kullanmaktadır. Ekampüs sisteminde öğrenciler, öğrenci web modülü üzerinden haftalık ders programı, not görüntüleme, başarı durum belgesi (transkript), kayıt yenileme (ders seçme) işlemleri, muafiyet sınavı kayıt, çift ana dal/yan dal başvuru, hazırlık öğrenci bilgi görüntüleme ekranlarına ulaşmaktadır. Öğretim üyeleri, Öğretim Üyesi Modülü üzerinden ders öğrenci listelerini görmekte, notlarını girmekte, sınav devam çizelgeleri gibi raporlamalara ulaşmakta ve derslere ait öğrenme çıktılarını girmektedir. E-kampüs sisteminde öğrencilerimizin kişisel bilgileri, akademik gelişim ve başarı oranları düzenli ve sistemli şekilde takip edilebilmektedir. Toplanan verilerin güvenliği ve gizliliği üniversitenin yazılım programları ile sağlanmaktadır. Bu verilere Öğrenci İşleri Daire Başkanlığının kullanmış olduğu yazılımlar üzerinden erişilebilmekte, sistem üzerinden organizasyon tanımı yapılabilmekte, akademik takvimde yer alan aktiviteler tanımlanabilmekte, dersler ve ders programı oluşturulabilmektedir.

## **TRÜ üniversite bilgi yönetim sisteminde yer alan bileşenlere ait kanıtlar;**

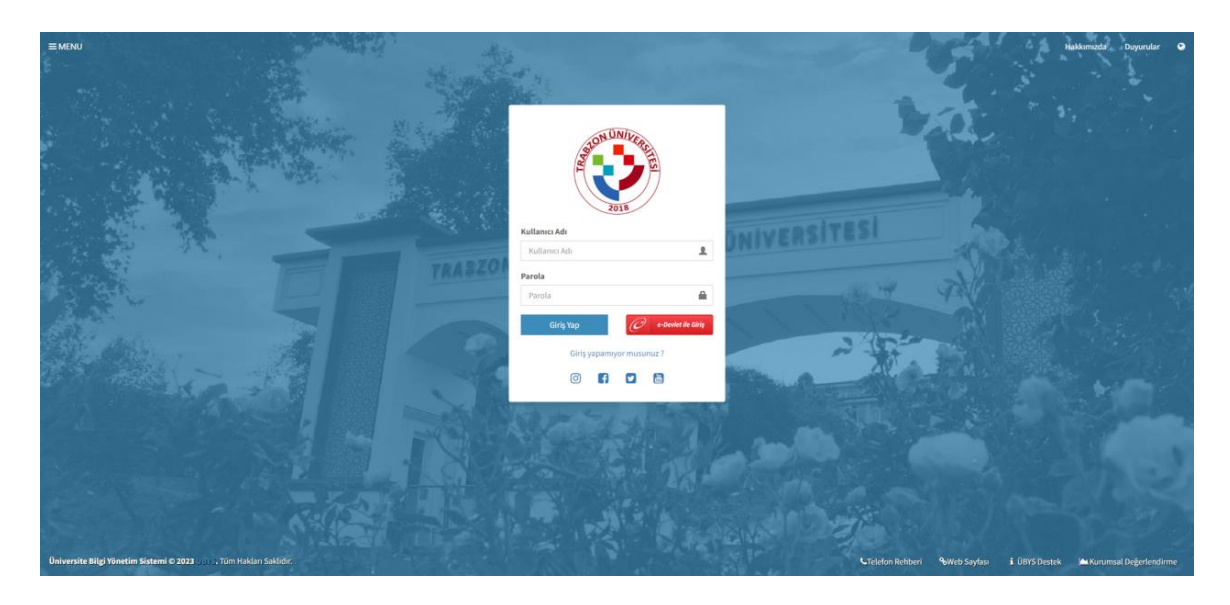

**Şekil 1. Ekampus Sistemi Ekran Görüntüsü**

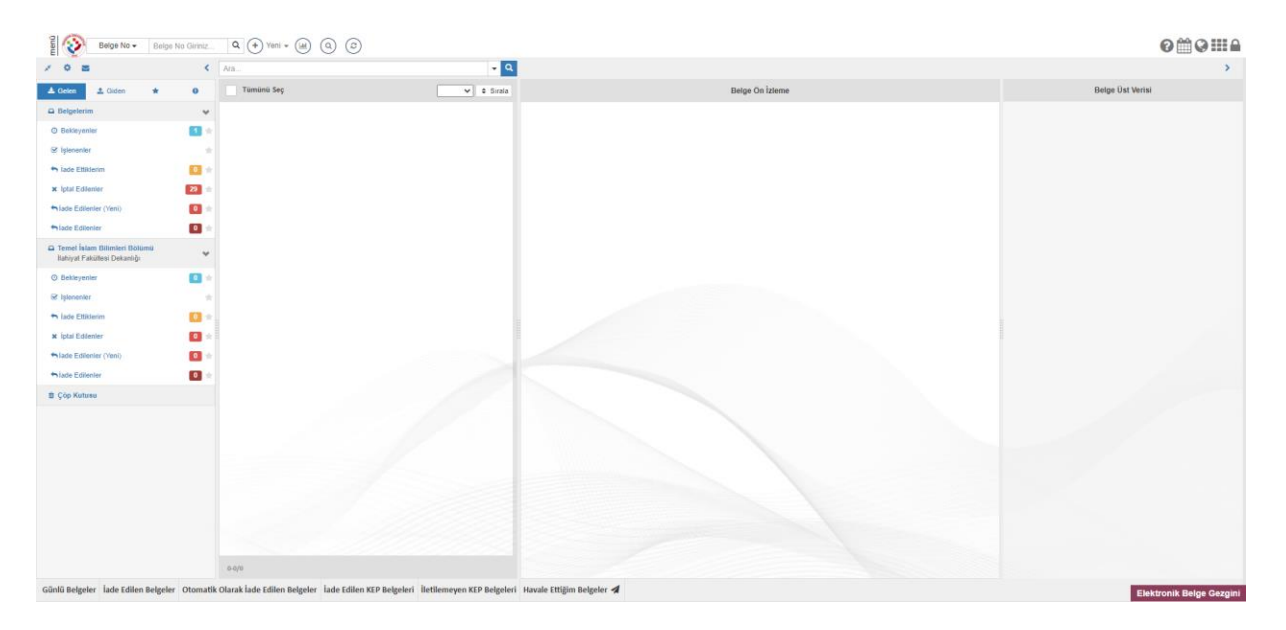

**Şekil 2. EBYS Ekran Görüntüsü**

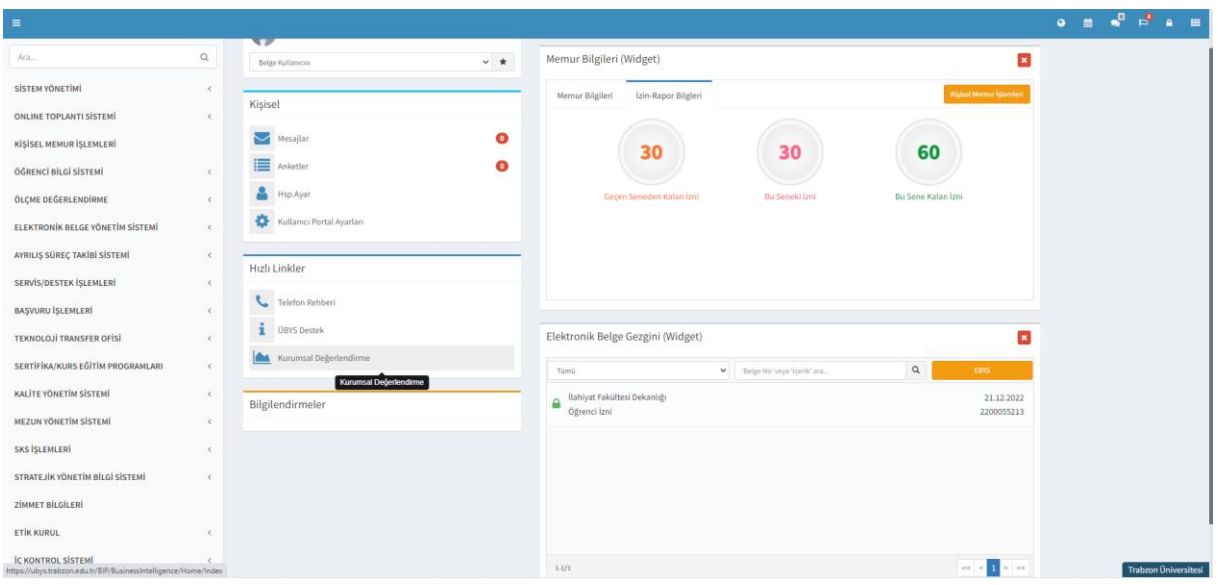

**Şekil 3. UBYS Belge yönetim ekranı** 

| Derslerim   Danışmanı Olduğum Öğrenciler   Haftalık Ders Programım   Cilirenci Ders Arama<br>Derslerinizin                                                                                                    |        |                                                                                    |                                     |               |                                  |       |                  |                                                                                            | Akademik Takyon<br>Dans Not Onay Tanhan<br>Hatalık Dars Plan<br>Sinay lan Tarihi<br>Hazirik Haftakk Dars Plan:        |               |                                                                                                    |
|----------------------------------------------------------------------------------------------------|--------|------------------------------------------------------------------------------------|-------------------------------------|---------------|----------------------------------|-------|------------------|--------------------------------------------------------------------------------------------|----------------------------------------------------------------------------------------------------|---------------|----------------------------------------------------------------------------------------------------|
| verildiği<br>dönemi<br>$\times$<br>2022-2023<br>Bahar<br>$\checkmark$<br>ste Görünümü<br>secipi<br>Filtrele                                                                                                    |        |                                                                                    |                                     |               | $\checkmark$<br><b>T</b> Filtele |       |                  | d <sup>3</sup> Oğrencisi Olmayan Denileri Göster/Gizle                                     |                                                                                                    |               | 15.02.2023 - 15.02.2023<br>ILHT2004.2 Tefsir - I<br>Dr. Öğr. Üyesi Mahmut Ayyıldız   112   Çarşamba ( 15:00 - 17:00 )                                                                                                    |
| butonuna<br>Seçiniz<br>basing.<br>Arama<br>$\sim$                                                                                                    |        |                                                                                    |                                     |               |                                  |       |                  |                                                                                            | 16.02.2023 - 16.02.2023<br>ILHT2004.2 Tefsir - I<br>Dr. Öğr. Üyesi Mahmut Ayyıldız   115   Perşembe ( 08:00 - 10:00 ) |               |                                                                                                    |
| C Final harf notu ilan edilen derslerin satır rengi Yeşil ili renkle gösterilmiştir.<br>Birleştirilmiş derslerde "Toplu Devamsızlık Girişi" ve "Not Girişi Ekranına Git" işlemleri sadece ana ders üzerinden yapılacak şekilde düzenlenmiştir.<br>Birleştirilmiş derslerin ayınıma işleminde ana ders ayrılmak için seçildiğinde birleştirilmiş tüm dersler ayrılacaktır.<br>But: |        |                                                                                    |                                     |               |                                  |       |                  |                                                                                            |                                                                                                    |               | 16.02.2023 - 16.02.2023<br>ILH2010.3 Tefsir - II<br>Dr. Öğr. Üyesi Mahmut Ayyıktız   203   Perşembe ( 15:00 - 17:00 )<br>16.02.2023 - 16.02.2023<br>ILH4072.2 Hitabet Ve Mesleki Uygulama<br>Dr. Öğr. Üyesi Mahmut Ayyıldız   Perşembe ( 19:00 - 20:00 ) |
| Il Seç                                                                                                    |        | Ders Açan Birim                                                                    | Program                             | Kodu          | $11$ Ads                         | IT Yd | Dönem            | Dzellikler (                                                                               | $11 -$                                                                                                    |               | 16.02.2023 - 16.02.2023<br>ILH4072.2 Hitabet Ve Mesleki Uygulama<br>Dr. Öğr. Üyesi Mahmut Ayyıklız   Perşembe (20:00 - 21:00 )                                                                                                    |
| o                                                                                                    | $\Box$ | REKTÖRLÜK - İlahiyat Fakültesi<br>Dekanlığı - İtahiyat Programı (IO) I.O.          | Ilahiyat Programı (İÖ) İlahiyat(Ö)  | ILH2010.1.A2  | Tefsir - II                      | 2022  | Bahar            | □ ®                                                                                        |                                                                                                    | · Isleenier - | 16.02.2023 - 16.02.2023<br>ILH2010.1 Tefsir - II                                                                                                    |
| $\circ$                                                                                                    | D      | REKTÖRLÜK - İlahiyat Fakültesi<br>Dekanlığı - İlahiyat Programı N.Ö.               | Ilahiyat Programı İlahiyat  C       | ILHT2004 2 A1 | Tefsir - I                       | 2022  | Bahar            | $\Box$ $\otimes$                                                                           |                                                                                                    | · Islemier -  | Dr. Öğr. Üyesi Mahmut Ayyıldız   207   Perşembe ( 21:00 - 23:00 )<br>22 02 2023 - 22 02 2023                                                                                                    |
| o                                                                                                    | $\Box$ | REKTÖRLÜK - İlahiyat Faküllesi<br>Dekanlığı - Bahiyat Programı (80) LO             | Ilahiyat Programı (IO) İlahiyat(IO) | ILH4072.2.A2  | Hitabet Ve Mesleki Uygulama      | 2022  | Bahar            | $\Box$ $\otimes$                                                                           |                                                                                                    | · Işlemler -  | ILHT2004.2 Tefsir - I<br>Dr. Öğr. Üyesi Mahmut Ayyıklız   112   Çarşamba ( 15:00 - 17:00 )                                                                                                    |
| o                                                                                                    | $\Box$ | REKTÖRLÜK - İlahiyat Fakültesi<br>Dekanlığı - ilahiyat Programı N.O.               | <b>Ilahiyat Program: Ilahiyat</b>   | ILH2010.3.A1  | Tefsir - II                      | 2022  | Bahar            | $\Box$ $\otimes$                                                                           |                                                                                                    | · Islemier -  | 23.02.2023 - 23.02.2023<br>ILHT2004.2 Tefsir - I<br>Dr. Öğr. Üyesi Mahmut Ayyıklız   115   Perşembe ( 08:00 - 10:00 )<br>23.02.2023 - 23.02.2023<br>ILH2010.3 Tefsir - II                                                                                |
| O                                                                                                    | $\Box$ | REKTORLÜK - Lisansüstü Eğitim<br>Enstitüsü - Temel İslam Bilimleri (YL)<br>(TEZLI) |                                     | TIBIS000.15 P | Yüksek Lisans Tezi               | 2022  | Bahar            | $\Box$ $\otimes$                                                                           |                                                                                                    | · Islemier -  |                                                                                                    |
| Hepsi                                                                                                    | . N    | 6 Kayıttan 1 - 6 Arası Kayıtlar                                                    |                                     |               |                                  |       | Oncelu 1 Sonrald | Dr. Öğr. Üyesi Mahmut Ayyıldız   203   Perşembe   15:00 - 17:00  <br>5.03.2023 - 5.03.2023 |                                                                                                    |               |                                                                                                    |
|                                                                                                    |        |                                                                                    |                                     |               |                                  |       |                  |                                                                                            |                                                                                                    |               | 2022 - Bahar Dönemi Harç Ödeme Tarihieri Biliş Tarihi<br>banka Bitis Tarihi                                                                                                    |

**Şekil 4. Öğretim elemanı bilgi ekranı** 

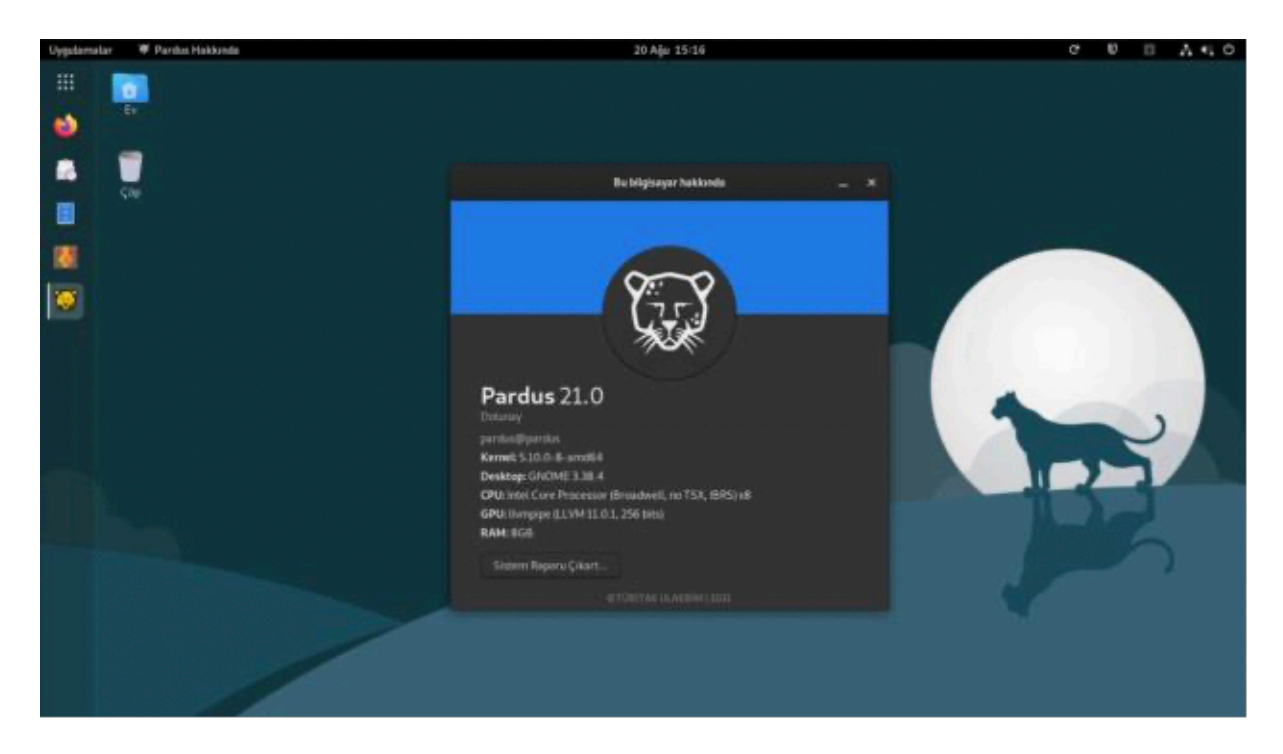

## **Şekil 5. Pardus kurulumu**

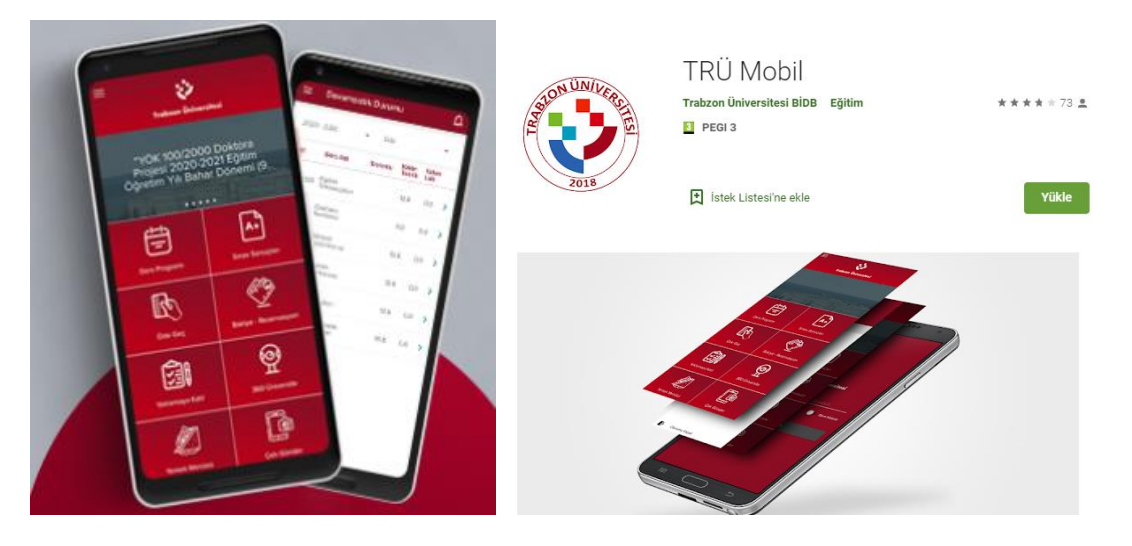

**Şekil 6. TRÜ Mobil Uygulama Ekran Görüntüsü**